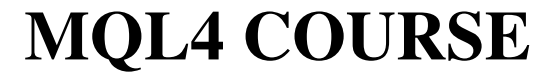

By Coders' guru www.forex-tsd.com -16- **Váš první Expert Advisor**  Č**ást 4** 

--------------------

**N**a cestě za poznáním jsme doputovali k poslednímu dílu části, která pojednává o Expertech (Expert advisors) – Automatizovaných obchodních systémech. Nyní pojďme společně učinit poslední krok.

## **Náš stávající programový kód:**

```
//+------------------------------------------------------------------+ 
//| My_First_EA.mq4 | 
//| Coders Guru | 
//| http://www.forex-tsd.com | 
//+------------------------------------------------------------------+ 
#property copyright "Coders Guru" 
#property link "http://www.forex-tsd.com" 
//---- vstupní parametry 
extern double TakeProfit=250.0; 
extern double Lots=0.1; 
extern double TrailingStop=35.0;
//+------------------------------------------------------------------+ 
//| inicializace experta | 
//+------------------------------------------------------------------+ 
int init() 
\{//---//---return(0); 
 } 
//+------------------------------------------------------------------+ 
//| deinicializace experta | 
//+------------------------------------------------------------------+ 
int deinit() 
\{//---//---return(0); 
 } 
int Crossed (double line1 , double line2) 
 \{static int last direction = 0;
    static int current_direction = 0;
```

```
if(line1>line2)current direction = 1; //nahoru
       if(line1<line2)current_direction = 2; //dolů
       if(current_direction != last_direction) //změna 
       \left\{ \right.last_direction = current_direction; 
      return (last_direction); 
        } 
      else 
      \left\{ \right.return (0); 
        } 
   } 
//+------------------------------------------------------------------+ 
//| funkce start experta | 
//+------------------------------------------------------------------+ 
int start() 
 \left\{ \begin{array}{c} \end{array} \right.//--- int cnt, ticket, total; 
    double shortEma, longEma; 
    if(Bars<100) 
     \left\{ \begin{array}{c} 1 \end{array} \right\}Print("bars less than 100");
      return(0); 
      } 
    if(TakeProfit<10) 
     \left\{ \begin{array}{c} 1 \end{array} \right\}Print("TakeProfit less than 10");
// zkoumáme hodnotu TakeProfit
      return(0); 
      } 
   shortEma = iMA(NULL, 0, 8, 0, MODE_EMA, PRICE_CLOSE, 0);
   longEma = iMA(NULL, 0, 13, 0, MODELEMA, PRICE_CLOSE, 0); int isCrossed = Crossed (shortEma,longEma); 
    total = OrdersTotal(); 
   if(total \langle 1 \rangle { 
          if(isCrossed == 1)
            \left\{ \right.ticket=OrderSend(Symbol(), OP_BUY, Lots, Ask, 3,0, Ask+TakeProfit*Point,
"My EA",12345,0,Green); 
       if(ticket>0) 
        \left\{ \right. if(OrderSelect(ticket,SELECT_BY_TICKET,MODE_TRADES)) 
Print("BUY order opened : ", OrderOpenPrice());
        } 
       else Print ("Error opening BUY order : ", GetLastError());
       return(0); 
         } 
       if(iscrossed == 2)\left\{ \right.
```

```
ticket=OrderSend(Symbol(), OP_SELL, Lots, Bid, 3, 0,
Bid-TakeProfit*Point,"My EA",12345,0,Red); 
             if(ticket>0) 
\{ if(OrderSelect(ticket,SELECT_BY_TICKET,MODE_TRADES)) 
Print("SELL order opened : ", OrderOpenPrice());
                } 
             else Print ("Error opening SELL order : ", GetLastError());
             return(0); 
           } 
          return(0); 
      } 
    for(cnt=0;cnt<total;cnt++) 
      { 
      OrderSelect(cnt, SELECT_BY_POS, MODE_TRADES); 
      if(OrderType()<=OP_SELL && OrderSymbol()==Symbol()) 
        \left| \right| if(OrderType()==OP_BUY) 
// otevření pozice long 
         { 
// můžeme uzavřít? 
        if(isCrossed == 2)
         { 
         OrderClose(OrderTicket(),OrderLots(),Bid,3,Violet); 
// uzavřít pozici 
         return(0); // konec
       } 
// prověřujeme trailing (posuvný) stop 
      if(TrailingStop>0) 
         { 
           if(Bid-OrderOpenPrice()>Point*TrailingStop) 
             { 
             if(OrderStopLoss()<Bid-Point*TrailingStop) 
                { 
                OrderModify(OrderTicket(),OrderOpenPrice(),Bid-
Point*TrailingStop,OrderTakeProfit(),0,Green); 
                 return(0); 
              } 
             } 
            } 
         } 
      else 
// otevření pozice short 
        \left\{ \right.// můžeme uzavřít? 
         if(isCrossed == 1) { 
          OrderClose(OrderTicket(),OrderLots(),Ask,3,Violet); 
// uzavřít pozici 
          return(0); // konec 
       } 
// prověřujeme trailing (posuvný) stop 
          if(TrailingStop>0) 
      \sim \sim \sim \sim \sim if((OrderOpenPrice()-Ask)>(Point*TrailingStop)) 
               {
```

```
 if((OrderStopLoss()>(Ask+Point*TrailingStop)) || 
(OrderStopLoss()==0)) 
                 \left\{ \begin{array}{cc} 0 & 0 \\ 0 & 0 \end{array} \right.OrderModify(OrderTicket(),OrderOpenPrice(),Ask+Point*TrailingStop, 
OrderTakeProfit(),0,Red); 
                             return(0); 
                            } 
                         } 
                     } 
               } 
             } 
        } 
    return(0); 
    } 
                                   //+------------------------------------------------------------------+
```
V předcházející lekci jsme testovali funkci *OrdersTotal*, zda má hodnotu menší než **1,** abychom otevřeli objednávky typu **Buy** nebo **Sell** v případě, že dosud nebyly žádné otevřeny. Použili jsme k tomu následující kód:

```
if(total < 1)\left\{ \begin{array}{c} \end{array} \right\}if(isCrossed == 1)\left\{ \begin{array}{c} 1 \end{array} \right\} ..... 
                } 
               if(isCrossed == 2)\left\{ \right. ..... 
                } 
                return(0); 
 }
```
To byla procedura *Open New Order*. (otevřít novou objednávku) Dnes si prostudujeme proceduru *Modify-Close Opened Orders* . (modifikovat-uzavřít otevřené objednávky)

```
for(cnt=0;cnt<total;cnt++) 
    \left\{ \right. .... 
     }
```
Ve výše uvedeném bloku jsme použili cyklus typu *for* k prověření všech dosud otevřených objednávek. Na počátku cyklu se provede přiřazení *cnt* = **0** a na konci cyklu je *cnt = total* (počet všech zadaných objednávek). Každá smyčka cyklu zvýší hodnotu proměnné *cnt* o **1** (*cnt++*). Takže proměnná *cnt* obsahuje v každé smyčce cyklu pozici objednávky (0,1,2,3 etc) kterou použijeme ve funkci *OrderSelect* k výběru každé objednávky podle její pozice.

Naším dnešním úkolem je prostudovat, co se děje v srdci výše popsaného cyklu.

```
OrderSelect(cnt, SELECT BY POS, MODE TRADES);
       if(OrderType()<=OP_SELL && OrderSymbol()==Symbol()) 
          \left\{ \right. .... 
           }
```
Funkce *OrderSelect* se používá k výběru otevřené nebo podmíněné objednávky dle čísla štítku nebo indexu.

Použili jsme funkci *OrderSelect* před voláním funkcí *OrderType* a *OrderSymbol*, protože pokud bychom nepoužili *OrderSelect,* funkce *OrderType* a *OrderSymbol* by nepracovaly.

**Poznámka**: Funkci *OrderSelect* musíme použít před voláním obchodních funkcí (trading functions), které nemají žádné parametry:

*OrderMagicNumber, OrderClosePrice, OrderCloseTime, OrderOpenPrice, OrderOpenTime, OrderComment, OrderCommission, OrderExpiration, OrderLots, OrderPrint, OrderProfit, OrderStopLoss, OrderSwap, OrderSymbol, OrderTakeProfit, OrderTicket a OrderType* 

Vybrali jsme mód *SELECT\_BY\_POS* , to znamená, že chceme vybrat objednávku podle indexu (pozice), nikoli podle čísla štítku.

**Poznámka**: Index první objednávky je **0,** index druhé objednávky je **1,** atd.

Použili jsme mód *MODE\_TRADES*, to znamená, že chceme vybírat z aktuálně zadaných obchodních příkazů (otevřených a podmíněných objednávek), nikoli z historie.

Funkce *OrderType* vrací typ vybrané objednávky, který může být: *OP\_BUY, OP\_SELL, OP\_BUYLIMIT, OP\_BUYSTOP, OP\_SELLLIMIT* nebo *OP\_SELLSTOP* 

Prověřili jsme, zda typ objednávky je *roven* nebo *menší* než *OP\_SELL*. To znamená, že může nastat jeden ze dvou případů: *OP\_SELL* nebo *OP\_BUY* (protože *OP\_SELL*=1 a *OP\_BUY* = 0). Udělali jsme to proto, že nechceme pracovat s podmíněnými objednávkami (pending orders).

Chceme pracovat pouze s tou objednávkou, která byla zadána v okně grafu ve kterém jsme spustili našeho Experta., takže jsme otestovali hodnotu *OrderSymbol* naší objednávky pomocí hodnoty, vrácené funkcí *Symbol* , která vrací aktuální symbol. Jestliže se hodnoty rovnají, znamená to, že pracujeme s aktuálně načteným symbolem.

Následující kód tedy pracuje s hodnotami *OrderType* = *OP\_SELL* nebo *OP\_BUY* a *Symbol* = *OrderSymbol*.

```
if(OrderType()==OP_BUY) // otevřena pozice long 
       \left\{ \right..... 
       }
```
Pracujeme pouze se dvěma typy objednávek, první z nich je *OP\_BUY*. Výše uvedený kód znamená v běžné řeči toto: *Je otev*ř*ena pozice long (Buy)? Jestliže ano, prove*ď *tuto posloupnost p*ř*íkaz*ů*….*  Podívejme se, co se stane, když bude otevřena pozice long:

```
if(iscrossed == 2) { 
     OrderClose(OrderTicket(),OrderLots(),Bid,3,Violet); 
     // uzavřít pozici 
     return(0); // konec 
   }
```
Zadali jsme objednávku typu **Buy** když *shortEma* protnul *longEma* směrem **nahoru**. Proto je logické ji uzavřít když se *shortEma* a *longEma* protnou v opačném směru (**dol**ů).

Otestovali jsme tedy hodnotu proměnné *isCrossed* = **2,** to znamená že protnutí v opačném směru nastalo a proto tuto objednávku uzavřeme.

Použili jsme funkci *OrderClose* k uzavření objednávky. Funkce *OrderClose* zavírá určitou otevřenou objednávku podle čísla štítku. (viz appendix 2).

Číslo štítku vybrané objednávky jsme získali pomocí funkce *OrderTicket* a zadali jsme ho jako první parametr funkce *OrderClose*.

Druhý parametr funkce *OrderClose* je *Lots* (počet lotů); použili jsme funkci *OrderLots* k získání hodnoty počtu lotů u vybrané objednávky.

Třetí parametr funkce *OrderClose* je preferovaná close price, k získání bid price vybrané objednávky jsme použili funkci *Bid*.

Čtvrtým parametrem je hodnota *slippage* – nastavili jsme ji na **3**.

Pátým parametrem je barva uzavírací šipky , tu jsme nastavili na hodnotu *Violet*.

A nezapoměli jsme ukončit funkci *start* příkazem *return(0*.

```
// test zda je aktivní posuvný stop (trailing stop)
            if(TrailingStop>0) 
                { 
                 if(Bid-OrderOpenPrice()>Point*TrailingStop) 
                    { 
                     if(OrderStopLoss()<Bid-Point*TrailingStop) 
                       \left\{ \right. OrderModify(OrderTicket(),OrderOpenPrice(),Bid- 
                         Point*TrailingStop,OrderTakeProfit(),0,Green); 
                         return(0); 
                        } 
                    } 
                }
```
**Poznámka**: Jsame stále uvnitř bloku příkazů: *if(OrderType()==OP\_BUY)*.

Nyní použijeme techniku posuvného stopu (trailing stop) na otevřenou pozici typu **Buy** v tomto bloku příkazů.

Nejdříve jsme otestovali proměnnou *TrailingStop* zadanou uživatelem, abychom zjistili, zda je její hodnota platná (větší než **0**).

Potom jsme použili techniku posuvného stopu (trailing stop) na otevřené objednávky typu **Buy** :

Modifikujeme *stoploos* objednávky v případě, že **rozdíl** aktuální **bid** price a **open price** objednávky je **v**ě**tší** než *TrailingStop* **a** aktuální *stoploss* je **menší** než **rozdíl** aktuální **bid** price a *TrailingStop*. (posuvného stopu)

Použili jsme funkci *OrderModify* k provedení požadované modifikace. Toto jsou parametry, které jsme použili s funkcí *OrderModify*:

**ticket**: Získali jsme číslo štítku aktuální objednávky pomocí funkce *OrderTicket*.

**price**: Získali jsme open price objednávky pomocí funkce *OrderOpenPrice*.

**stoploss**: A nyní pozor! Protože jsme v pozici **Buy,** nastavíme náš nový *stoploss*  na hodnotu **rozdílu** aktuální **Bid** ceny a hodnoty *TrailingStop*. To je náš způsob posouvání *stoplossu* po každém přírůstku zisku.

**Poznámka**: Stop loss je vždy nastaven **POD** aktuální **Bid** cenu u objednávky typu **Buy** a **NAD**  aktuální **Ask** cenu u objednávky typu **Sell**.

**takeprofit**: Beze změn, získali jsme aktuální hodnotu zisku (profit value) objednávky pomocí funkce *OrderTakeProfit*.

**expiration**: Nenastavili jsme datum *expirace* naší objednávky, použili jsme hodnotu **0**.

**arrow\_color**: Zůstává hodnota *Green*.

Nakonec ukončíme funkci *start*.

```
else // otevřena pozice short
    \left\{ \right. .... 
     }
```
**Poznámka:** tento *else* patří k příkazu:

```
if(OrderType()==OP_BUY) // otevřena pozice long 
    { 
    .... 
    }
```
Prostudovali jsme případ, kdy byla objednávka typu **Buy**. Nyní prozkoumáme práci s objednávkou typu **Sell**. Podívejme se, co uděláme v případě, že je již otevřena objednávka typu short (Sell).

```
if(iscrossed == 1)\left\{ \right. OrderClose(OrderTicket(),OrderLots(),Ask,3,Violet); 
    // close position 
    return(0); // exit 
    }
```
Otevřeli jsme objednávku typu **Sell** když *shortEma* protnul *longEma* **sm**ě**rem dol**ů. Tuto pozici uzavřeme až se *shortEma* a *longEma* protnou opačným směrem (**nahoru**). To se stane v případě, že proměnná *isCrossed* = **1**.

Použili jsme funkci *OrderClose* k uzavření objednávky, se stejnými parametry jako v případě uzavření objednávky typu **Buy,** s výjimkou třetího parametru - preferované close price, který má v tomto případě hodnotu **Ask** price.

Poté jsme ukončili funkci *start*.

```
// check for posuvný stop (trailing stop) 
            if(TrailingStop>0) 
                 { 
                  if((OrderOpenPrice()-Ask)>Point*TrailingStop) 
                   \{ if((OrderStopLoss()>(Ask+Point*TrailingStop)) || 
                       (OrderStopLoss()==0)) 
                       { 
            OrderModify(OrderTicket(),OrderOpenPrice(),Ask+Point*TrailingStop, 
            OrderTakeProfit(),0,Red); 
                     return(0); 
                      } 
                   } 
                 }
```
Nyní použijeme techniku posuvného stopu na objednávku typu **Sell** v tomto bloku kódu.

Nejdříve jsme otestovali proměnnou *TrailingStop* zadanou uživatelem, abychom zjistili, zda má nebo nemá platnou hodnotu (větší než **0**).

Poté jsme použili techniku posuvného stopu na objednávku typu **Sell**:

**Modifikujeme** *stoploss* objednávky pokud **rozdíl** hodnot **open** price a aktuální **ask** price je **v**ě**tší**  než hodnota *TrailingStop* **a aktuální** *stoploss* je **v**ě**tší** než **sou**č**et** aktuální **ask** price a hodnoty *TrailingStop*.

Použili jsme funkci *OrderModify* k provedení žádané modifikace, se stejnými parametry jako v případě modifikace otevřené objednávky typu **Buy**, s výjimkou třetího parametru, který indikuje hodnotu našeho stoplossu:

Nastavíme náš nový *stoploss* to na hodnotu **sou**č**tu** aktuální **Ask** price a *TrailingStop*.

A pátý parametr, který v tomto případě určuje barvu šipky je *Red*. Poté je funkce *start* ukončena pomocí příkazu *return(0)*;

## return(0);

Tento řádek ukončí funkci *start* ve všech ostatních případech, kdy již nejsou žádné požadavky na otevření nových pozic, ani na uzavření nebo modifikaci otevřených objednávek.

Doufám, že jste si lekci užili. Uvítám vaše otázky a doporučení.

**Coders' Guru**  28-12-2005